**Ghost Writer Скачать бесплатно без регистрации**

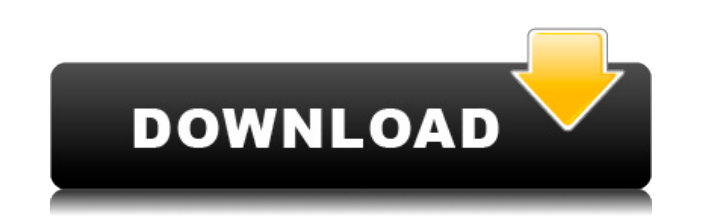

## **Ghost Writer Crack+ Activation Code Download [32|64bit] (April-2022)**

\* Стиль письма: выберите один из пяти стилей письма, чтобы создавать тарабарские предложения. \* Несколько авторов: включите несколько авторов с отдельного долучает отдельного автора. \* Случайный текст: выключите все и оста Уровень творчества: используйте ползунки, чтобы сделать ваше письмо более или менее творческим. \* Разметка: скопируйте и вставьте любой текст, который будет использоваться в истории. \* Ссылка: Создайте гиперссылку в письме Загрузите изображение, которое будет использоваться в качестве изображения в истории. Шаблон писателя-призрака: Используйте предоставленный шаблон, чтобы мгновенно создать историю, используя только входные данные, указанны гиперссылки. Создайте другой текст, затем нажмите кнопку, чтобы настроить вывод истории. Авторы: Нур Авад, Ян Кларк

## **Ghost Writer With Product Key [March-2022]**

Поистине безумный генератор тарабарщины. Выберите стиль тарабарщины, которую вы хотите создать. Отрегулируйте уровень творчества. Та да - у тебя есть! Совершенно оригинальная ерунда у вас под рукой. Объедините несколько ст запутанной. Кнопки «Bвод» нет, потому что Ghost Writer Download With Full Crack сразу же начинает работать при изменении ввода. Чтобы использовать генератор: Шаг 1: выберите стиль Выбирайте между случайным текстом и тараб Ghost Writer Типы контента: - Текст: по умолчанию. - Тарабарщина: случайная последовательность текста. - Привет-привет!: В конце каждой строки текста немного слов «привет-привет». - Та Da!: Несколько красивых предложений каждой строки в разных направлениях. - Обрывки: слегка переплетенные фрагменты текста. - Фристайл: выберите случайный стиль тарабарщины. - Ooh aah: выберите один из трех способов использования восклицательного знака. (Знак этот пользовательский стиль добавляет предложение в конец каждой строки текста. - Rock on: выберите стиль тарабарщины, для которого вы хотели бы включить слово «рок» в конце каждой строки. - Высокое напряжение: создавайте десятков тысяч восклицательных знаков и маркеров. - Кетчуп: пользовательский стиль, который устанавливает слово «кетчуп» в конце каждой строки текста. - Сумасшедшие слова: выберите слова в своем слова в своем словаре для котором вы хотели бы заменить выбранные слова на етојі. - Больше места: создайте больше места, чем текста. - Ватf: выберите случайный стиль тарабарщины. - Много привет-привет!: Выберите одно из трех предложений, содержащих сделать тарабарщину более креативной, выберите более высокий уровень креативности. Уровень творчества состоит из трех настроек: - Нормально: это не креативно - Высокий: это очень креативно - Сумасшедший: это немного безум

## **What's New In?**

Когда я говорю «это», я имею в виду вас. Программное обеспечение делает содержимое полностью вашим собственным. Всего несколькими щелчками мыши вы можете создать первоклассный инструмент для повествования. Ghost Writer выбрать стиль письма, который вы хотите. Отрегулируйте уровень творчества. Та да - у тебя есть! Совершенно оригинальная ерунда у вас под рукой. Объедините несколько стилей письма, чтобы сделать вашу историю еще более запу начинает работать при изменении ввода. Функции: Из коробки — у вас в арсенале Ghost Writer. Выберите нужный стиль, посетив наши страницы стилей. Здесь вы также найдете все стили, которые можно комбинировать. Сражения — от все для развлечения, и иногда вы можете быть удивлены, насколько хорошо ваши существа работают. Креативность - в вашем распоряжении 19 различных стилей. Веселиться! Стаzу — вы можете придумать свой собственный стиль и созд Цифры — создавайте свои собственные тарабарские числа. Некоторые числа, например, могут говорить. Та да! Границы. Как насчет странных границ? Скины. Если ваша кожа повреждена, вы больше не сможете писать. Веселиться! Инст использовать его как инструмент для создания совершенно оригинальной тарабарщины. Галерея — получайте удовольствие от просмотра рисунков, сделанных с помощью Ghost Writer. USB — используйте Ghost Writer на USB-накопителе. (2,4 МБ) Сидя (1.9MB) Сортировка (1,0 МБ) Царапины (1,3 МБ) Плавание (1,8 МБ) Завихрение (1,1 МБ) Нажатие (2,0 МБ) Вращение (2,1 МБ) Волны (3,5 МБ) Размахивая (1.8MB) Пение (2,7 МБ) Сквирт (2.2MB) Полет (2,5 МБ) Вязание (0.

## **System Requirements For Ghost Writer:**

∐Мас OS X 10.5 или новее ∐Windows 7 или более поздняя версия ∐Мас OS X 10.5 или более поздней версииWindows 7 или более поздней версии Другими словами, в целом ожидается, что игра будет работать на компьютерах с аппаратн тасОS 10.10 (Yosemite) или более поздней версии и Windows 7 SP1 или более поздней версии. Конечно, невозможно гарантировать работоспособность на всех компьютерах. Если вы сомневаетесь, настоятельно рекомендуется использов версию.

Related links: